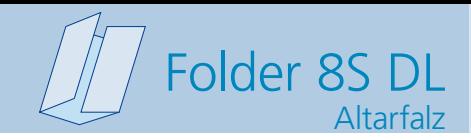

**406 x 220 mm 396 x 210 mm**

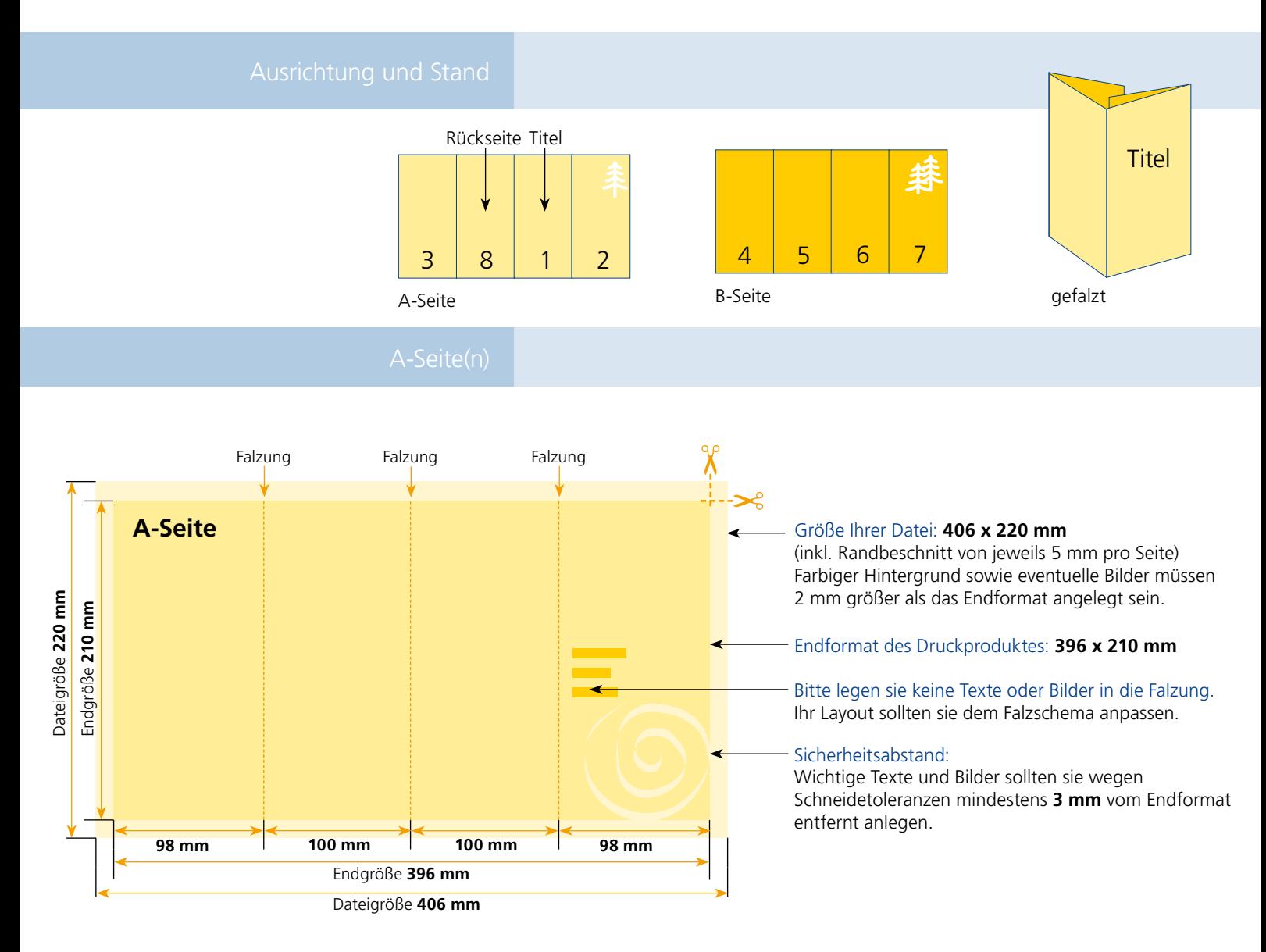

## B-Seite(n)

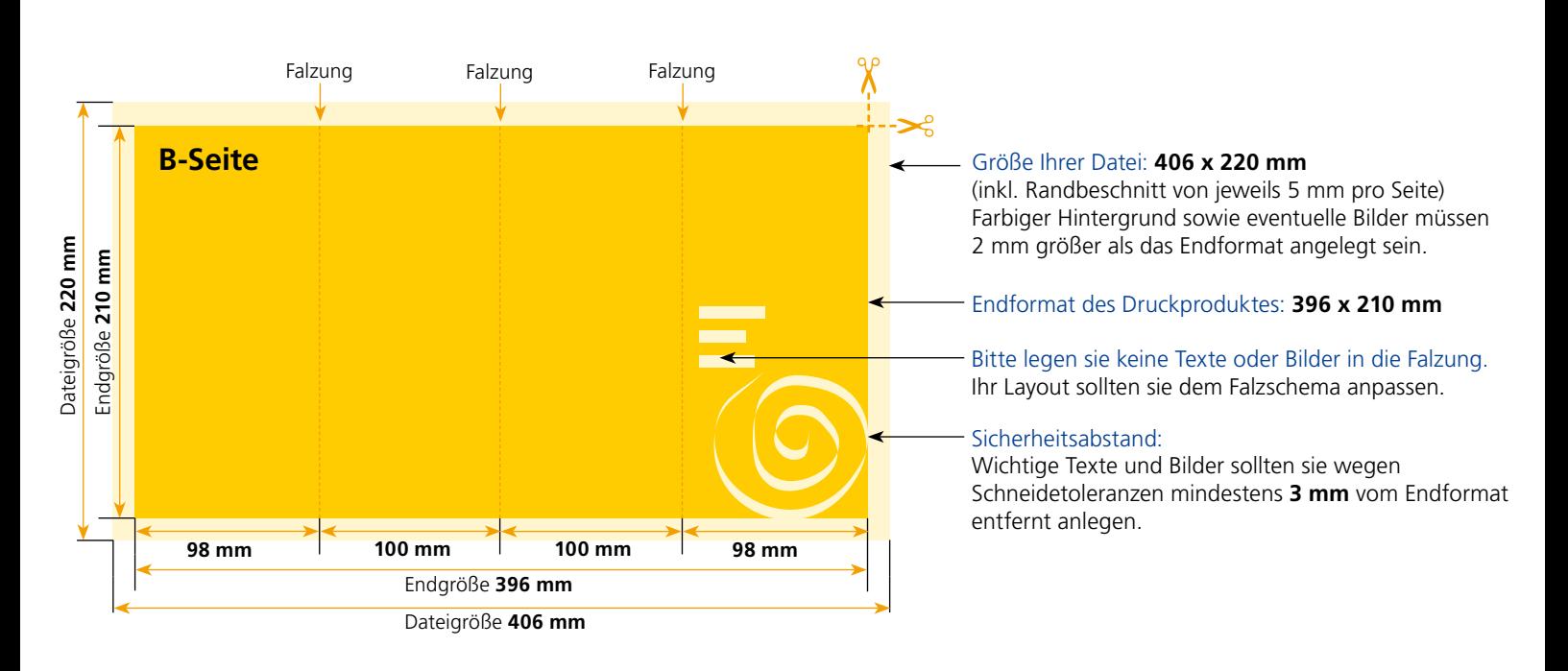

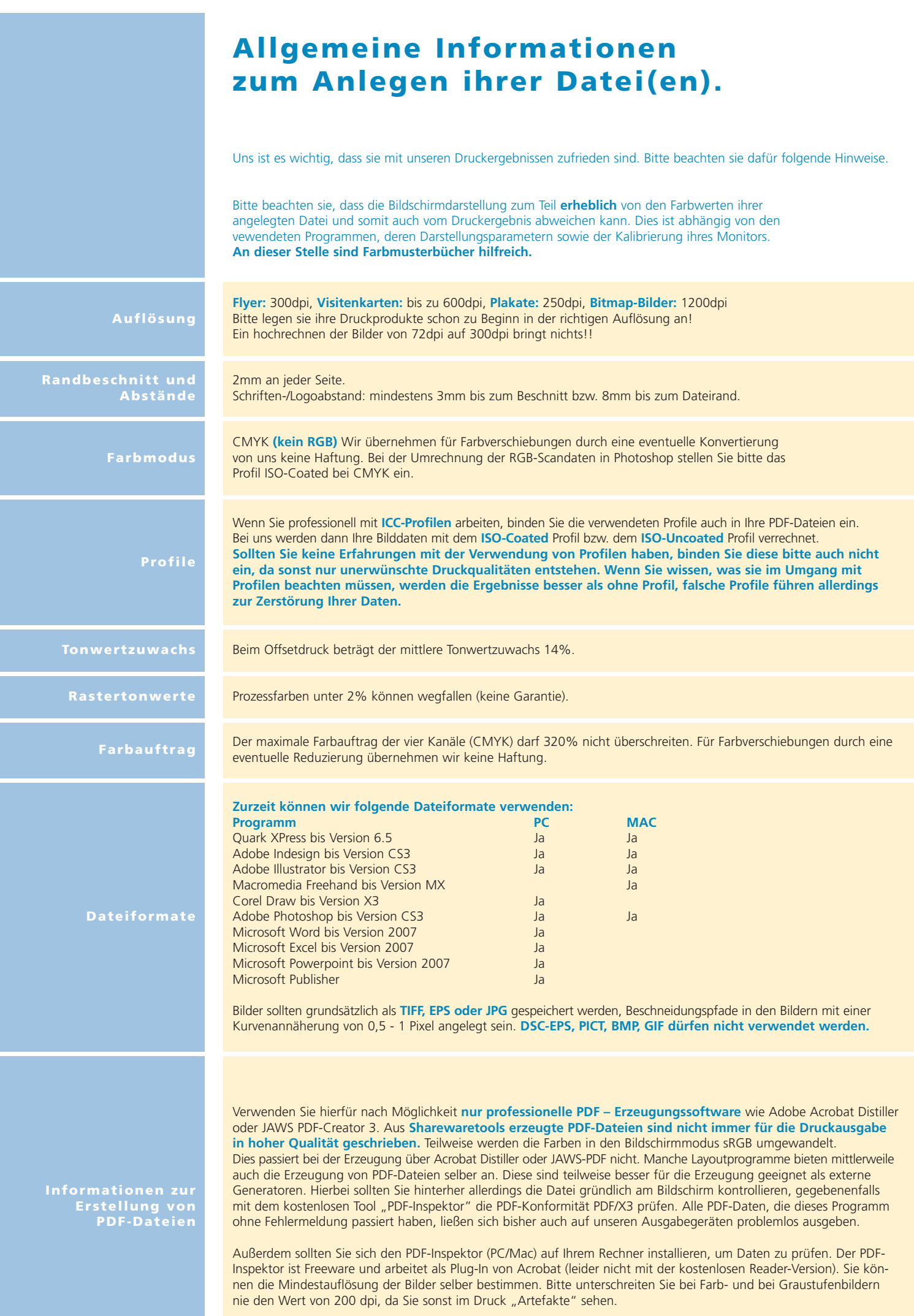